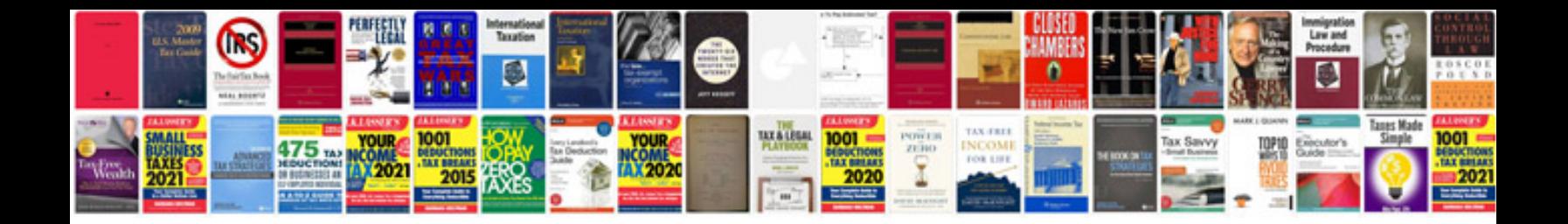

Formato word in

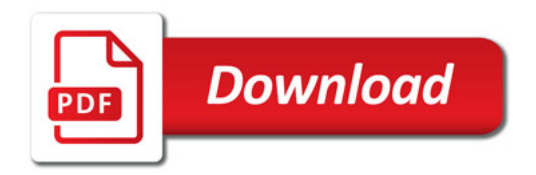

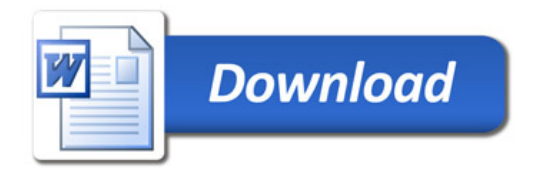